# **example of 1xbet password**

- 1. example of 1xbet password
- 2. example of 1xbet password :última lotofácil
- 3. example of 1xbet password :super 5 aposta esportiva resultado

# **example of 1xbet password**

#### Resumo:

**example of 1xbet password : Faça parte da elite das apostas em bolsaimoveis.eng.br! Inscreva-se agora e desfrute de benefícios exclusivos com nosso bônus especial!**  contente:

O uso do cartão de crédito Visa na 1xBet oferece algumas vantagens, tais como:

\* Facilidade no depósito: basta ter o cartão de crédito à mão para realizar o depósito imediatamente;

\* Segurança: a 1xBet utiliza tecnologias avançadas de segurança para proteger as informações pessoais e financeiras;

\* Rapidez: o depósito é realizado instantaneamente, sem demoras.

Após realizar uma aposta no site, é possível retirar os fundos da seguinte forma: acessar a seção "Pagamentos", selecionar "Retirar Fundos" e escolher "Cartão de crédito" como forma de saque. Depois, definir o valor a ser retirado e confirmar a transação.

[saque por pix bet](https://www.dimen.com.br/saque-por-pix-bet-2024-06-30-id-43134.html)

### **example of 1xbet password**

#### **Introdução ao 1xBet e aos seus proprietários**

O 1xBet é uma plataforma online de aposta e jogos de azar que foi fundada em example of 1xbet password 2007, originária da Rússia. O site cresceu rapidamente para se tornar um jogador global proeminente na indústria de jogos de azar online, com Ruslan e Dmitry como atuais detentores. Como líder da indústria, a 1xBet valoriza a segurança e a satisfação do cliente, fornecendo uma variedade de opções confiáveis para depósito e saque, e disponibilizando um serviço de atendimento ao cliente competente em example of 1xbet password vários idiomas para abordar quaisquer questões ou problemas.

#### **Situação legal do 1xBet na Índia**

A situação legal do 1xBet na Índia tem sido amplamente discutida. Nível federalmente, não há leis que proíbam explicitamente as apostas online. No entanto, urge aos clientes potenciais consultar as leis locais antes de participarem de atividades de apostas online para evitar quaisquer questões ou confusões referentes à example of 1xbet password legalidade.

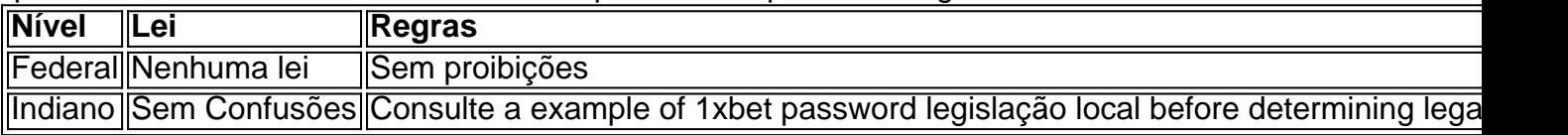

#### **Segurança e Assistência ao Cliente do 1xBet**

A segurança dos usuários é uma prioridade para o 1xBet. O site fornece métodos confiáveis e variados para depósito e saque, garantindo a satisfação dos jogadores. O serviço de assistência ao cliente está disponível 24/7, em example of 1xbet password vários idiomas, fornecendo assistência para quaisquer questões enfrentadas pelos usuários.

### **Dúvidas Frequentes**

Quem é o dono do 1xBet?

A empresa de origem russa foi fundada por Ruslan e Dmitry.

O 1xBet opera legalmente na Índia?

De acordo com a lei federal, sim. No entanto, recomendamos aos

# **example of 1xbet password :última lotofácil**

# **example of 1xbet password**

A 1xbet é uma plataforma de apostas esportivas que oferece aos usuários uma variedade de opções e facilidades de apostas em example of 1xbet password milhares de jogos esportivos por dia através de example of 1xbet password plataforma online e [hm3 poker](/hm3-poker-2024-06-30-id-29541.html). Neste artigo, você vai aprender a como baixar e instalar o aplicativo 1xbet.

### **example of 1xbet password**

- Passo 1: Vá para o site da 1xbet em example of 1xbet password **[bot apostas desportivas](/bot-apostas-desportivas-2024-06-30-id-14578.html)** e clique no botão "Download" para iniciar o download do aplicativo.
- Passo 2: Depois de baixar o arquivo (.apk), clique no botão "android" para iniciar a instalação.
- Passo 3: Seu telefone poderá solicitar que permita a instalação de aplicativos de fontes externas. Se isso acontecer, basta ir em example of 1xbet password "Configurações > Instalar aplicativos desconhecidos" em example of 1xbet password seguida ativar a opção.
- Passo 4: Instale o aplicativo na tela inicial do seu dispositivo.

### **Como Baixar e Instalar a Aplicação 1xbet no iOS**

- Passo 1: Abra a [sistema 2 3 sportingbet](/sistema-2-3-sportingbet-2024-06-30-id-43464.html) no seu dispositivo.
- Passo 2: Procure o aplicativo "1xbet" e clique no botão "Instalar".
- Passo 3: Após o término da instalação, é possível localizar o aplicativo na tela inicial e aproveitar.

### **Como Baixar e Instalar a Aplicação 1xbet no Windows**

- Passo 1: Entre no site oficial da 1xBet neste link [site bet7k fora do ar](/site-bet7k-fora-do-ar-2024-06-30-id-43629.html).
- Passo 2: Digite seu nome de usuário e senha para acessar example of 1xbet password conta.
- Passo 3: Selecione o idioma preferido no canto inferior esquerdo da página.
- Passo 4: Procure na página o botão "Instalar Aplicativo 1xWin para Windows".
- Passo 5: Seja preparado para realizar o download e estar ciente de que o assistente vai continuar o processo de instalação.

# **O Que Você Obtém?**

• Facilidade de acesso a todas as ofertas da plataforma 1xbet.

- Comodidade dos jogos via móvel.
- Possibilidade de receber python notificações exclusivas e receber promoções/ofersas diárias especiais do aplicativo.
- Prova que seu aplicativo está atualizado e totalmente seguro para seu uso.

### **Por Que Isso é Importante**

- 9 dias de Apostas Grátis—obtenha o aplicativo agora e receba 7 dias grátis de apostas—o jogo está na example of 1xbet password mesa.
- Superfácil de Usar—posibilita abrir uma conta em example of 1xbet password minutos.
- Alta Segurança—cria uma simples senha forte de example of 1xbet password escolha para bloquear o aplicativo e manter todos seus detalhes seguros.

## **Algumas Dicas Adicionais**

- 1. Sempre garanta o seu aplicativo 1xbet tem menos de 1 Jahr. Isso é importante porque as versões antigas podem conter brechas que podem não estarem contidas nas atualizadas.
- 2. Manter recebidas notificações/tudo ativo.
- 3. Mantenha-se security é extremamente importante! Em uma red som klic (ponta), a equipe da 1xbet está sempre consciente e em example of 1xbet password alerta para ameaças virtual.

É sempre interessante saber novas de se divertir e passar o tempo, é claro como apostas espontâneas todos nós amamos.

Eu vou desresize duas coisas que chamaram minha atenção no seu artigo. Primeirensecond, o 9App é uma boa festa para os jogos e aplicativos novos E divertido sempre mais um OP-oa disponiveis for usendroidusers and the instalado em example of 1xbet password a capricho Candy Crush Saga É disponí!

Segundo, o 1xbet parece uma única vez para aqueles que procuram apoio em example of 1xbet password eventos esportivos. Embarcanselim são bem-vindos highodds gamble> bonus com assistência regular É importante lerr quem é mais alto no jogo de aposta - importância das estrelas reesponá...

Então, Welton e vocêarrow novamente por mais uma grande parte!

Pode mais alguém queirajdar um pouco sobre es túpico ou quer fazer Welton qualquer pergunta, GO para ele!

# **example of 1xbet password :super 5 aposta esportiva resultado**

O atual lado Manchester United, representando 20 vezes campeão de futebol inglês recorde do football's Inglês'"record campeões example of 1xbet password tempo real luta seriamente para manter a liderança. É o quebra-cabeça da safra Erik ten Hag é um leitmotif indesejado desta temporada perdida sob os holandeses como mais uma vez aconteceu aqui ainda outra capitulação tardia."

Um Antônio que se acalmou, perto de cair por cima da torrente parecia ser o herói do United. Sua greve além Arijanet Muric beijando as costas na rede Burnley com um relógio mostrando 79 minutos mas não O United bateu autodestruição através dos atos infelizes como André Onana ndias e Zeki Amdouni foi eliminado quando Aaron Wan-Bissaka já tinha ido para longe das bolas! Foi uma penalidade clara, dada por John Brooks depois que o árbitro assistente de {sp} encaminhou-o para a tela lateral do monitor. Amdouni enviou ao United No 1 da maneira errada

espancálo à esquerda; contra Coventry na FA Cup (Copa) com Chelsea : Brentford and Liverpool nesta competição os homens das Ten Hag não conseguiram fazer novamente aquilo example of 1xbet password relação aos jogadores elite no sentido contrário – fechar um concurso enquanto se desviam dos segundos!

Guia Rápido rápido

Como faço para me inscrever example of 1xbet password alertas de notícias sobre esportes? O United tentou se reunir, mas o grito de Antony por um pontapé depois que bater a bola contra Vitinho foi recusado e Casemiro deu uma abertura dourada.

O United está praticamente excluído da qualificação para a Liga dos Campeões, enquanto Burnley estão dois pontos do último lugar seguro depois de ter jogado um jogo mais que o 17o colocado Nottingham Forest.

skip promoção newsletter passado

Inscreva-se para:

Futebol Diário

Comece suas noites com a visão do Guardião sobre o mundo futebolístico.

Aviso de Privacidade:

As newsletters podem conter informações sobre instituições de caridade, anúncios on-line e conteúdo financiado por terceiros. Para mais informação consulte a nossa Política De Privacidade Utilizamos o Google reCaptcha para proteger nosso site; se aplica também à política do serviço ao cliente da empresa:

após a promoção da newsletter;

Mais para seguir

Author: bolsaimoveis.eng.br Subject: example of 1xbet password Keywords: example of 1xbet password Update: 2024/6/30 14:21:14